## Lebenslauf

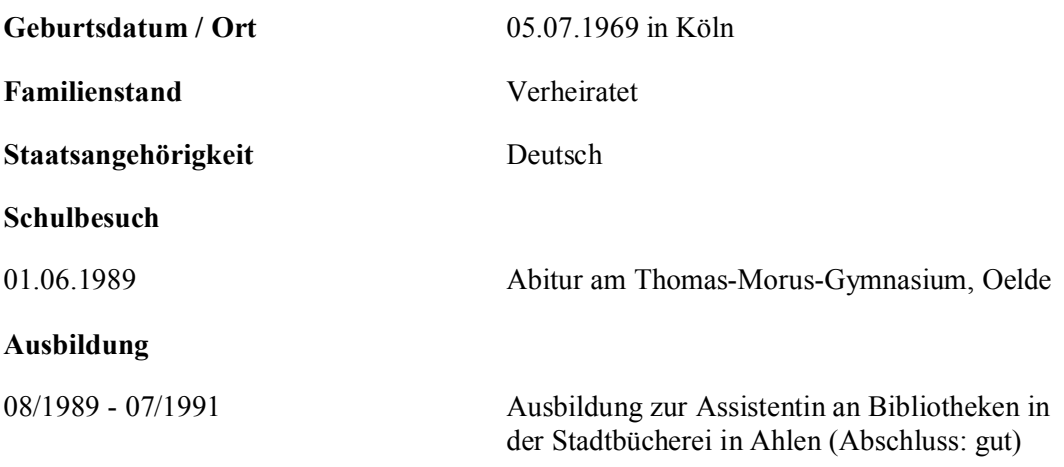

## Studium und Wissenschaftliche Tätigkeit

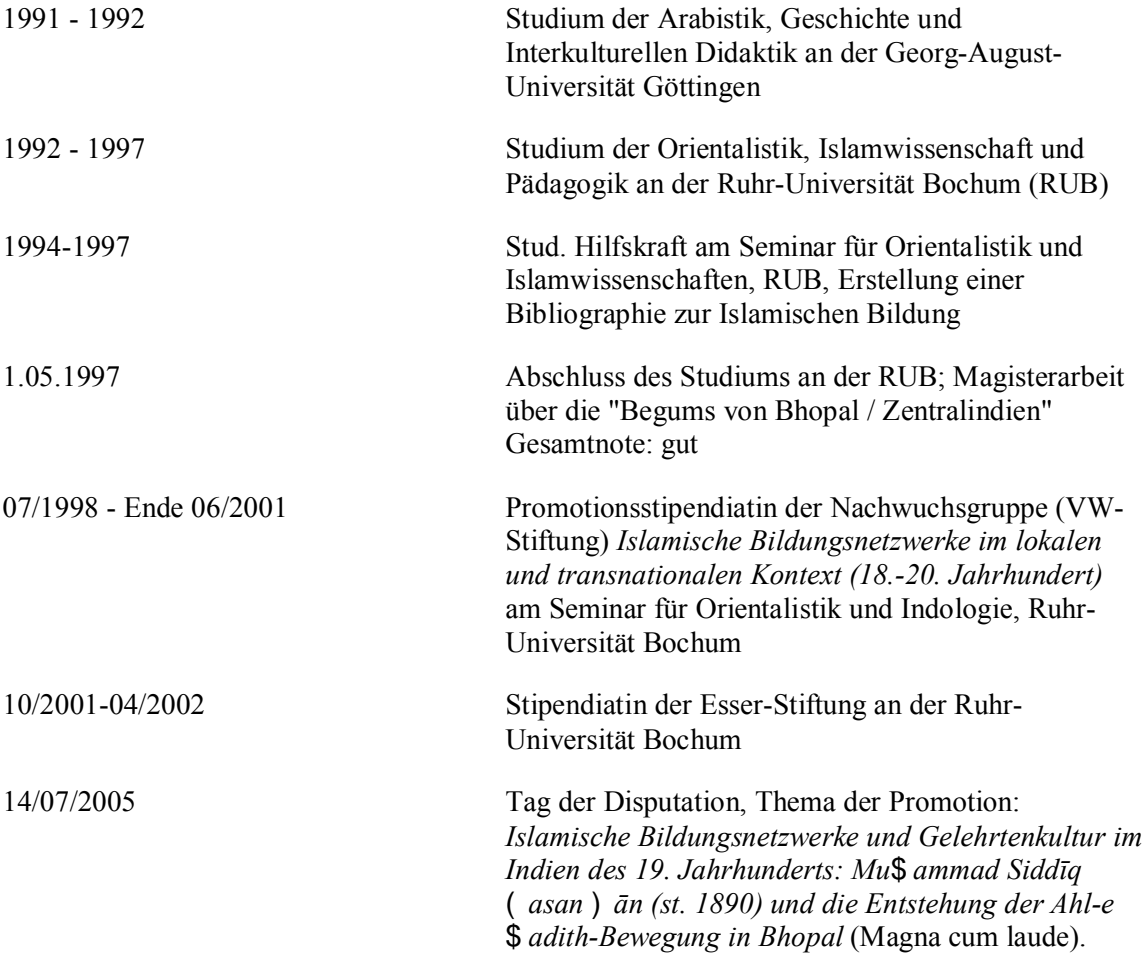

claudia.preckel@rub.de

## Berufliche Tätigkeit

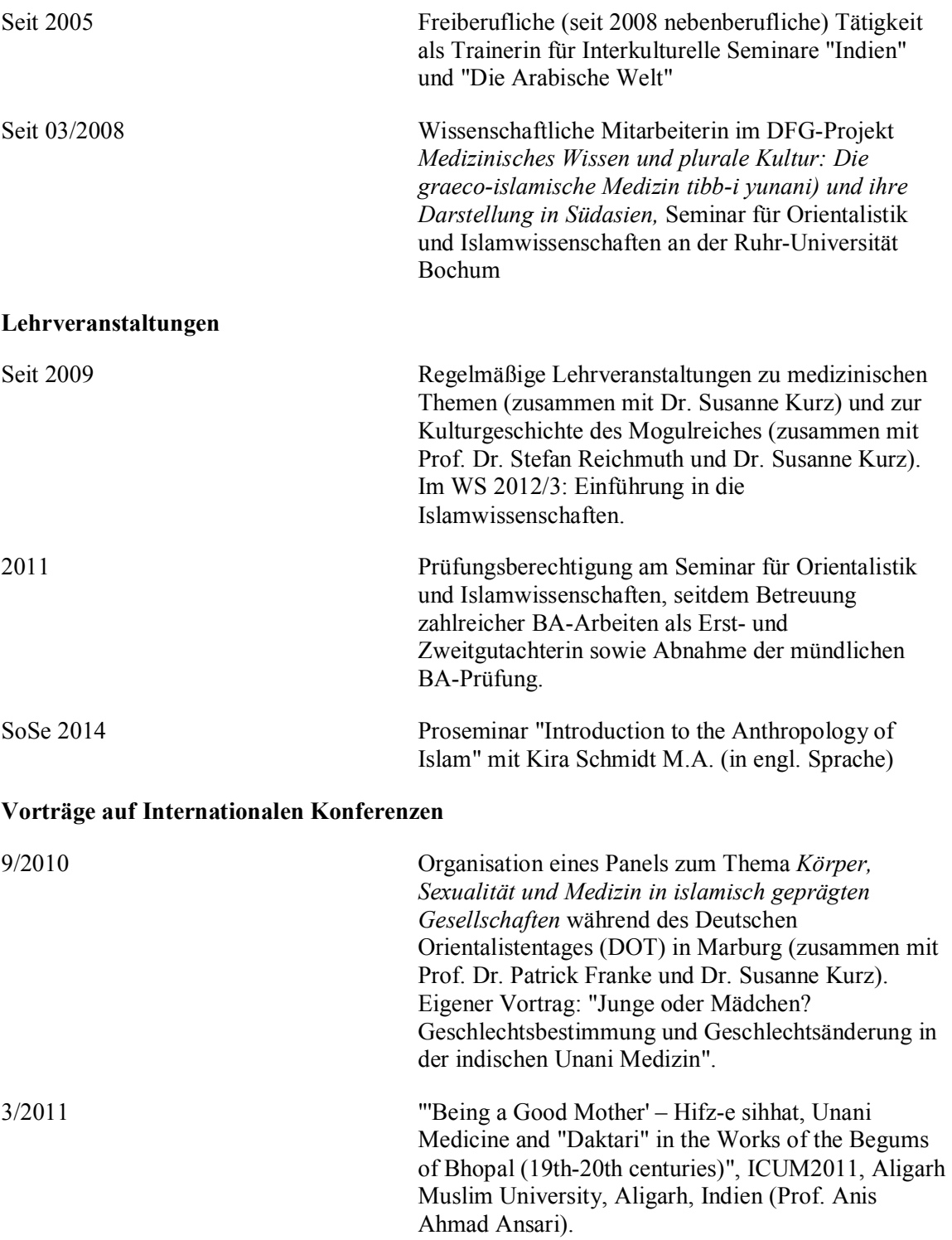

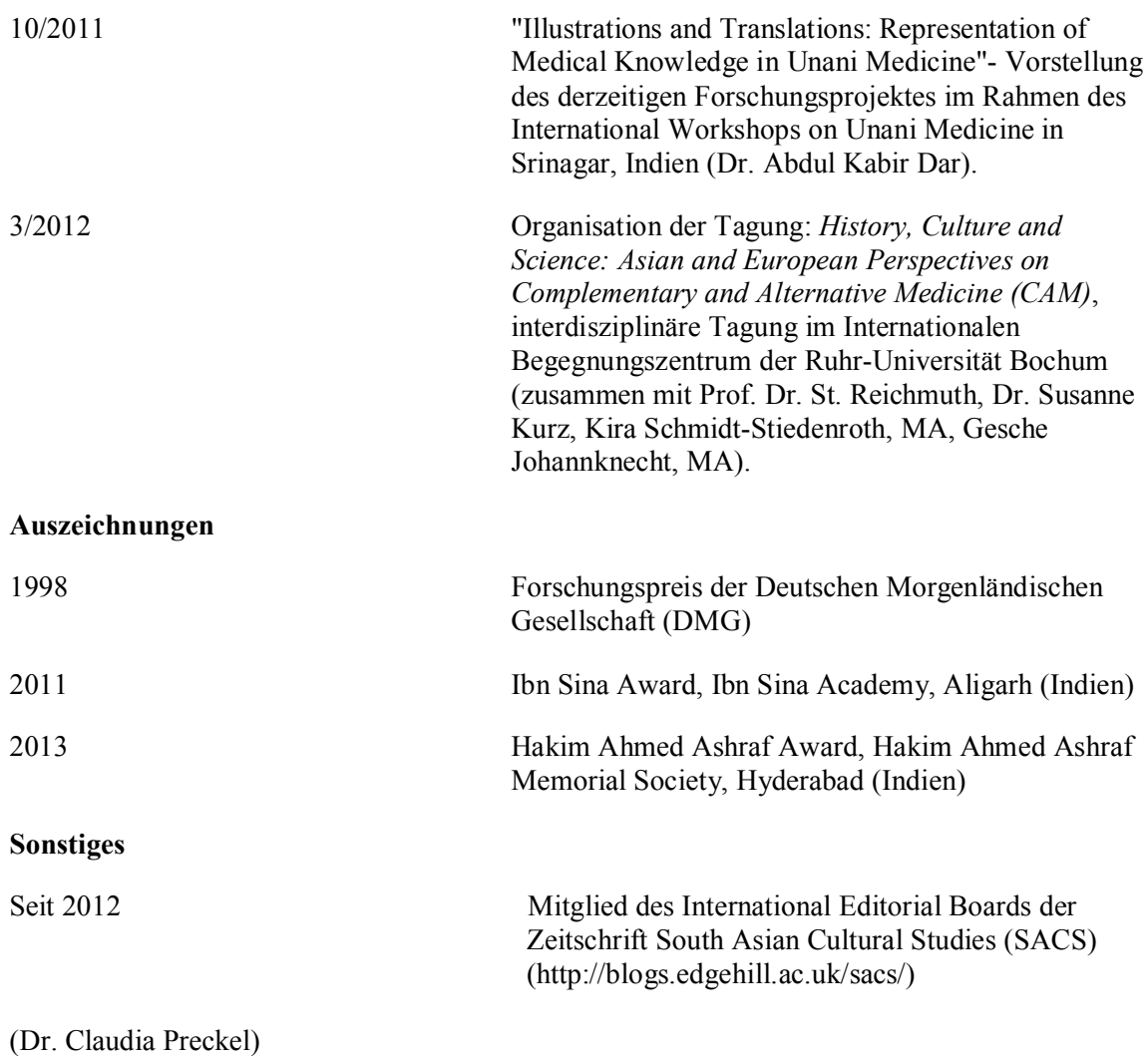